## PowerPoint2007 PDF

https://www.100test.com/kao\_ti2020/275/2021\_2022\_\_E5\_85\_B1\_E 4\_BA\_AB\_E4\_B8\_8E\_E9\_c67\_275909.htm

Microsoft Office

PowerPoint 2007, All the Microsoft Office SharePoint Server 2007  $\bigcirc$  Office SharePoint Server  $2007$ 

Office PowerPoint 2007 Office SharePoint Server 2007

PowerPoint

Office SharePoint

Server 2007

Office SharePoint Server

 $2007$ 

Office SharePoint Server 2007

 $\Box$  office  $\Box$  of  $\Box$  of  $\Box$  of  $\Box$  or  $\Box$  or  $\Box$  or  $\Box$  or  $\Box$  or  $\Box$  or  $\Box$  or  $\Box$  or  $\Box$  or  $\Box$  or  $\Box$  or  $\Box$  or  $\Box$  or  $\Box$  or  $\Box$  or  $\Box$  or  $\Box$  or  $\Box$  or  $\Box$  or  $\Box$  or  $\Box$  or  $\Box$  or  $\Box$  or

SharePoint Server 2007 Qffice PowerPoint 2007

## Office SharePoint Server 2007

Office SharePoint Server 2007

## Office SharePoint Server 2007

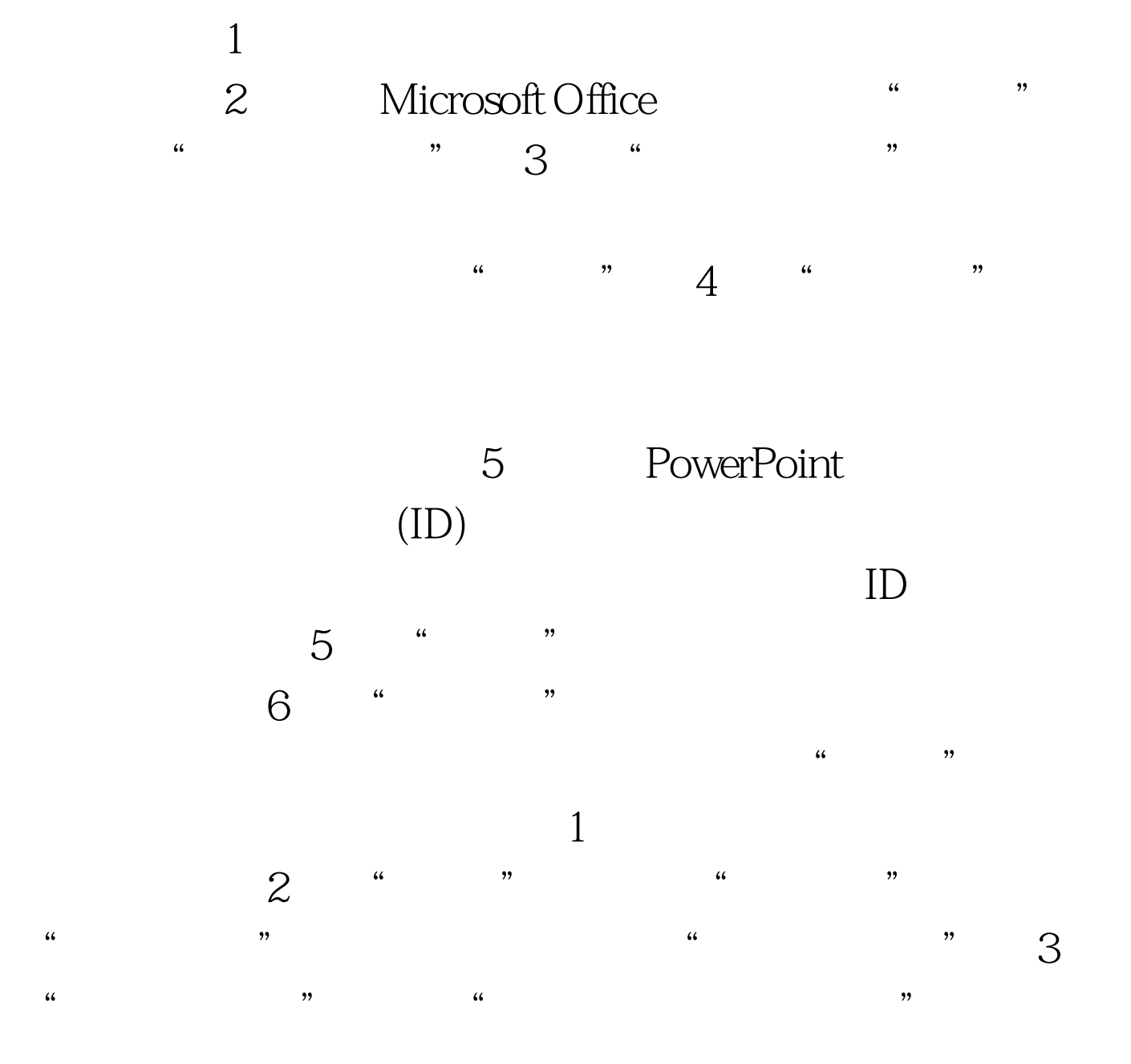

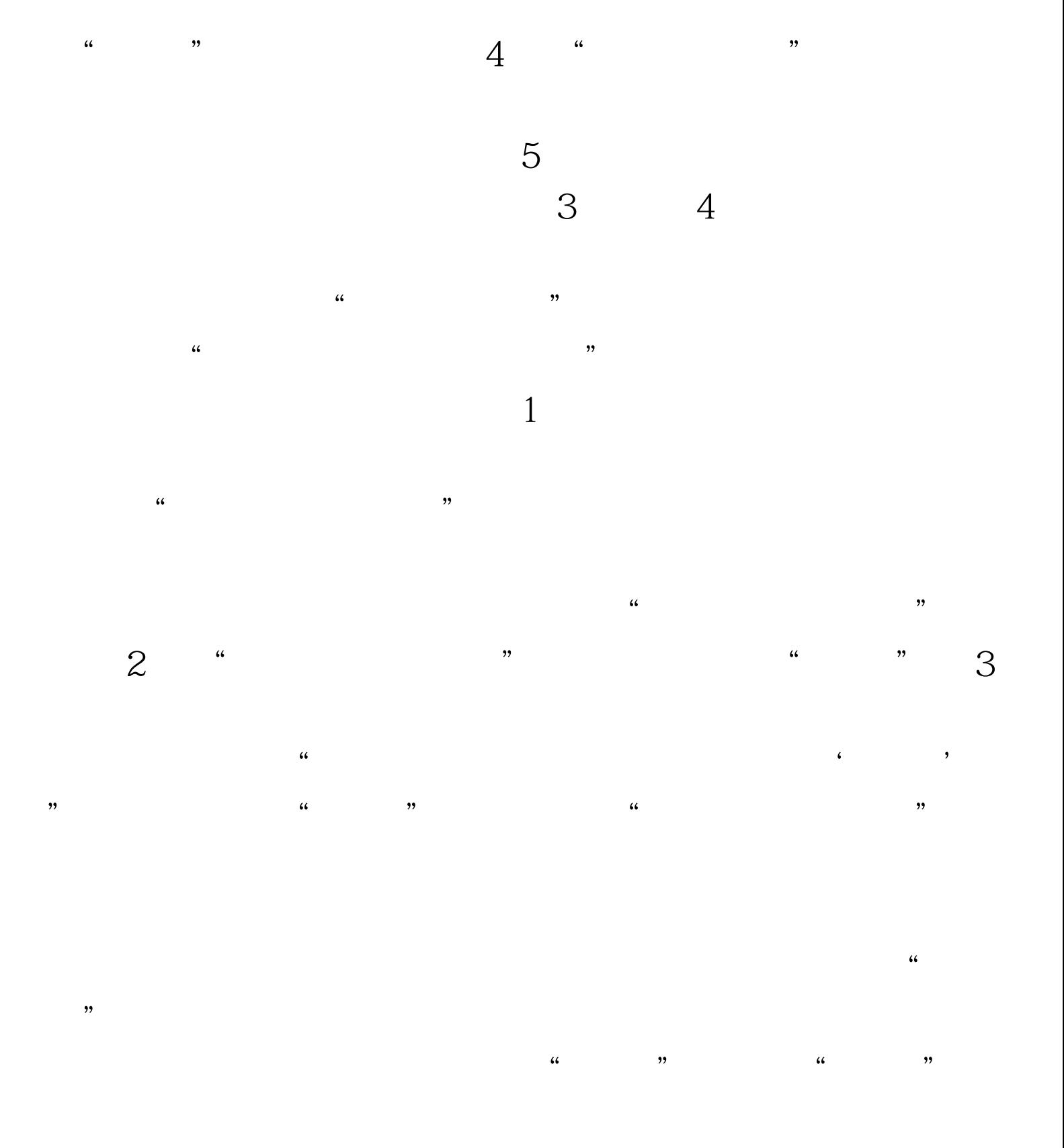

 $100Test$ www.100test.com